## Aunt Lee dot com

## **FX HALLOWEEN!**

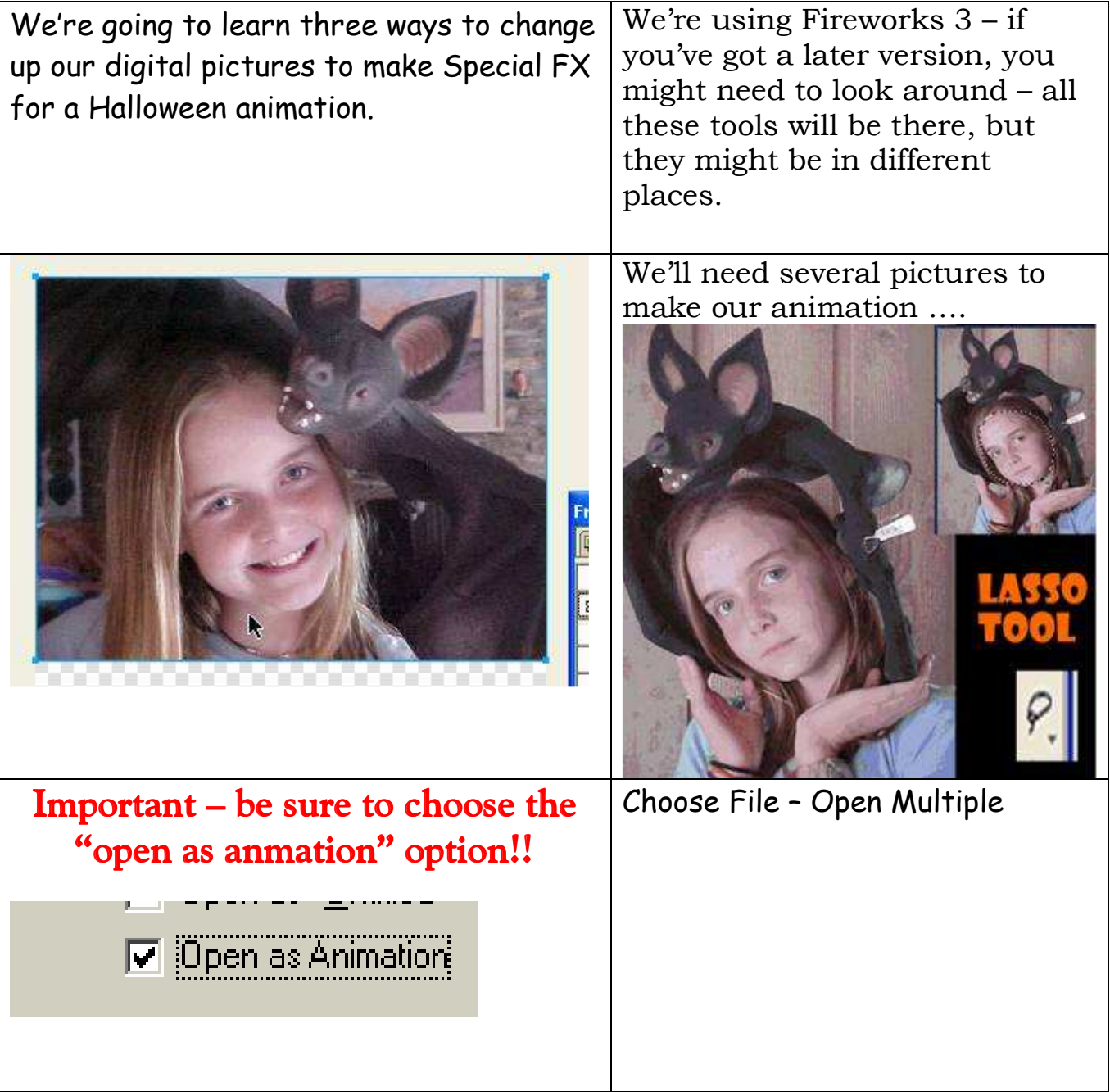

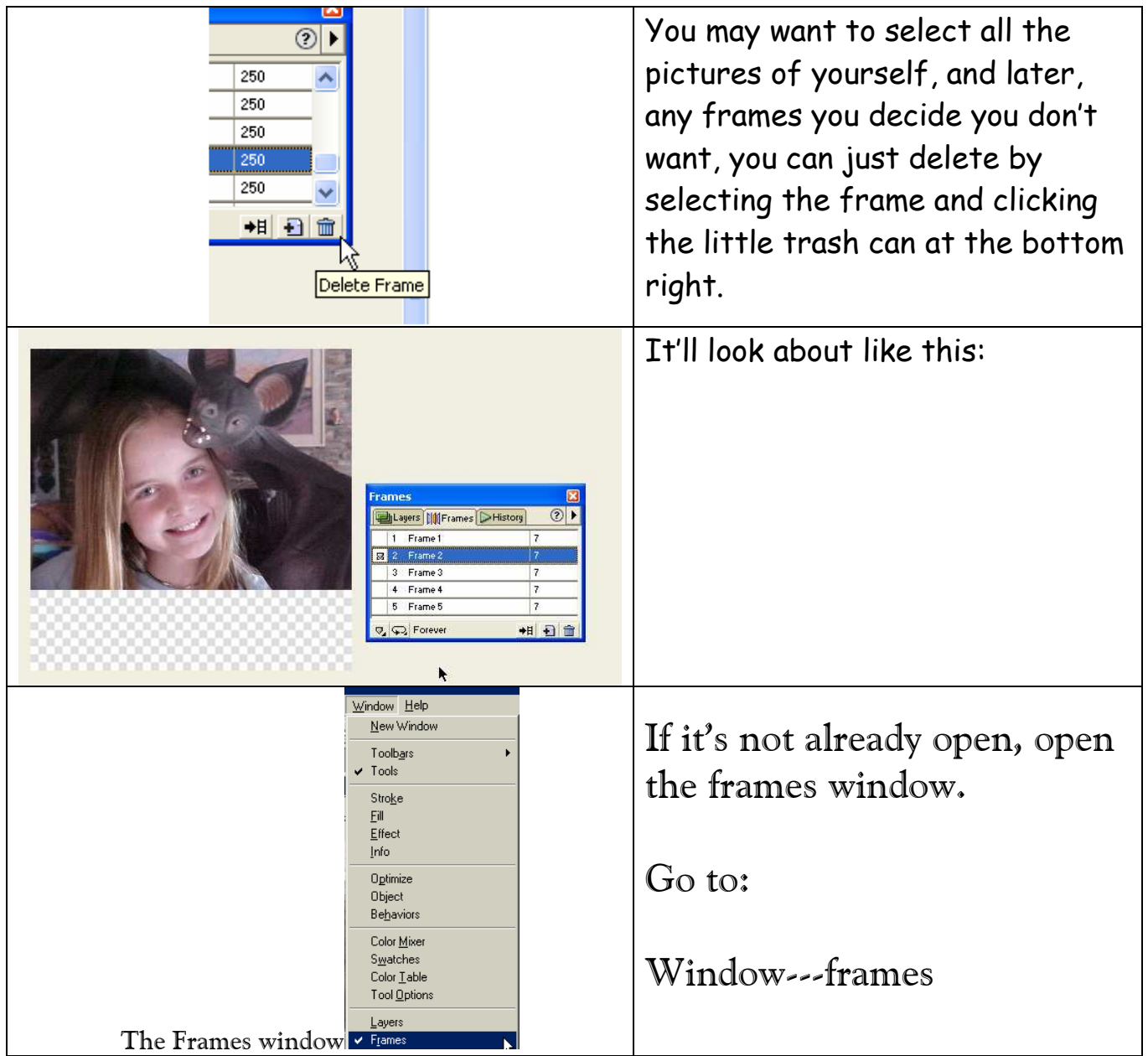

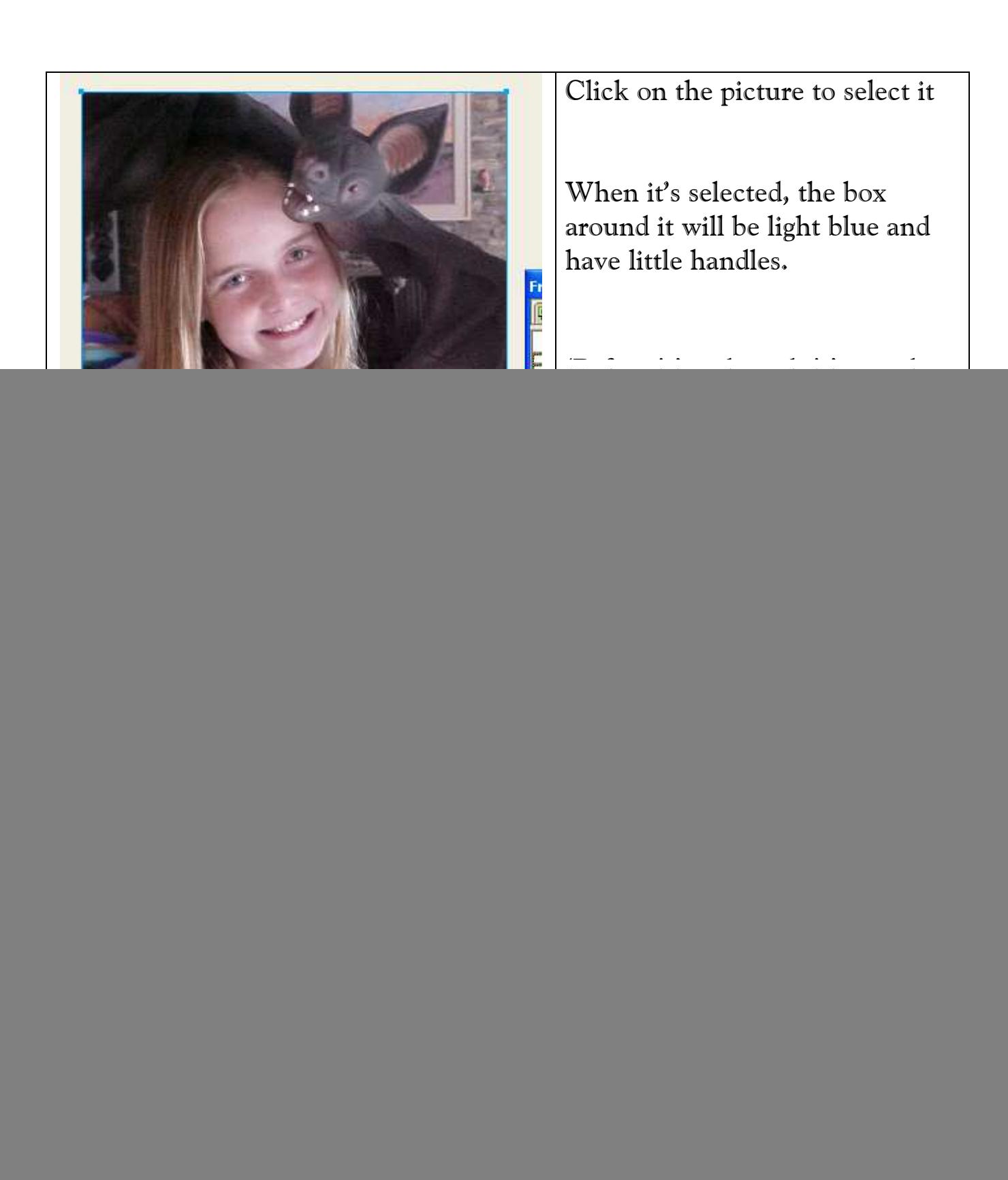

![](_page_3_Picture_61.jpeg)

![](_page_4_Picture_32.jpeg)

![](_page_4_Picture_2.jpeg)

![](_page_5_Picture_42.jpeg)

![](_page_6_Picture_0.jpeg)

![](_page_7_Picture_0.jpeg)

![](_page_8_Picture_39.jpeg)